## **HI\_SetRectRounding**

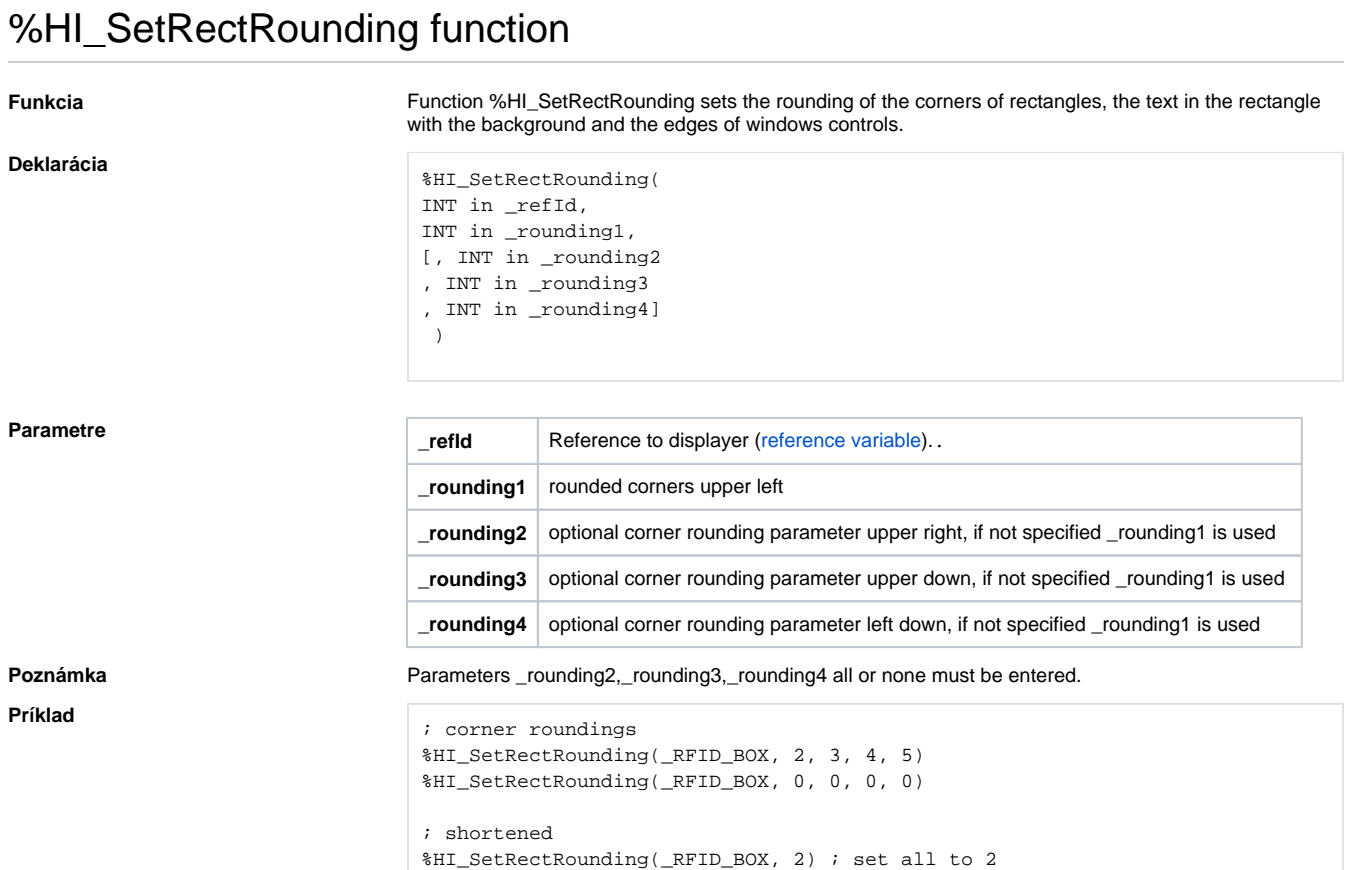

%HI\_SetRectRounding(\_RFID\_BOX, 0) ; switch off

**Related pages:**

[Graphic object manipulation functions](https://doc.ipesoft.com/display/D2DOCV12EN/Graphic+Object+Manipulation+Functions) [Function arguments - types](https://doc.ipesoft.com/display/D2DOCV12EN/Function+arguments+-+types)